## **6:CheckPoint360°の発行**

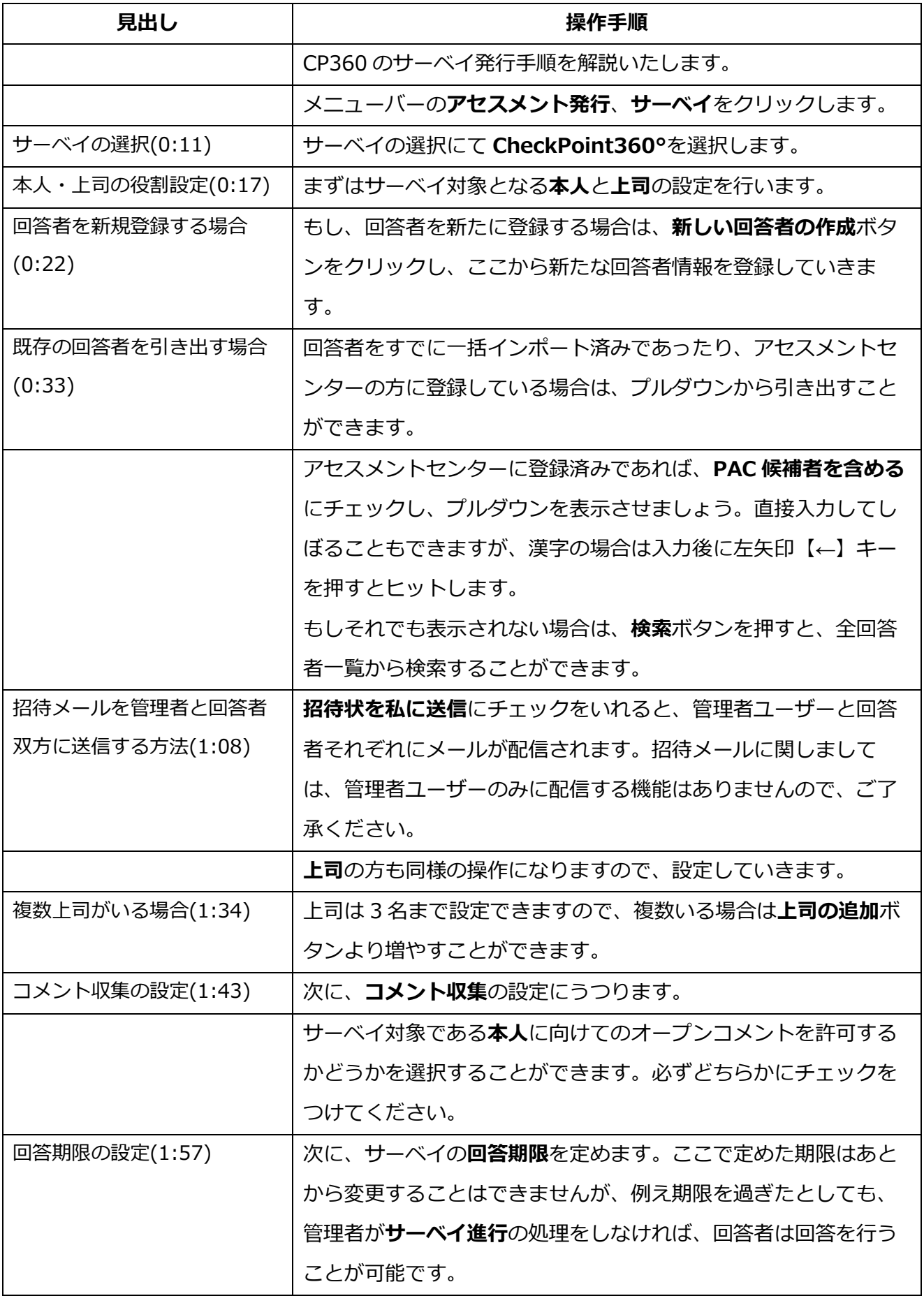

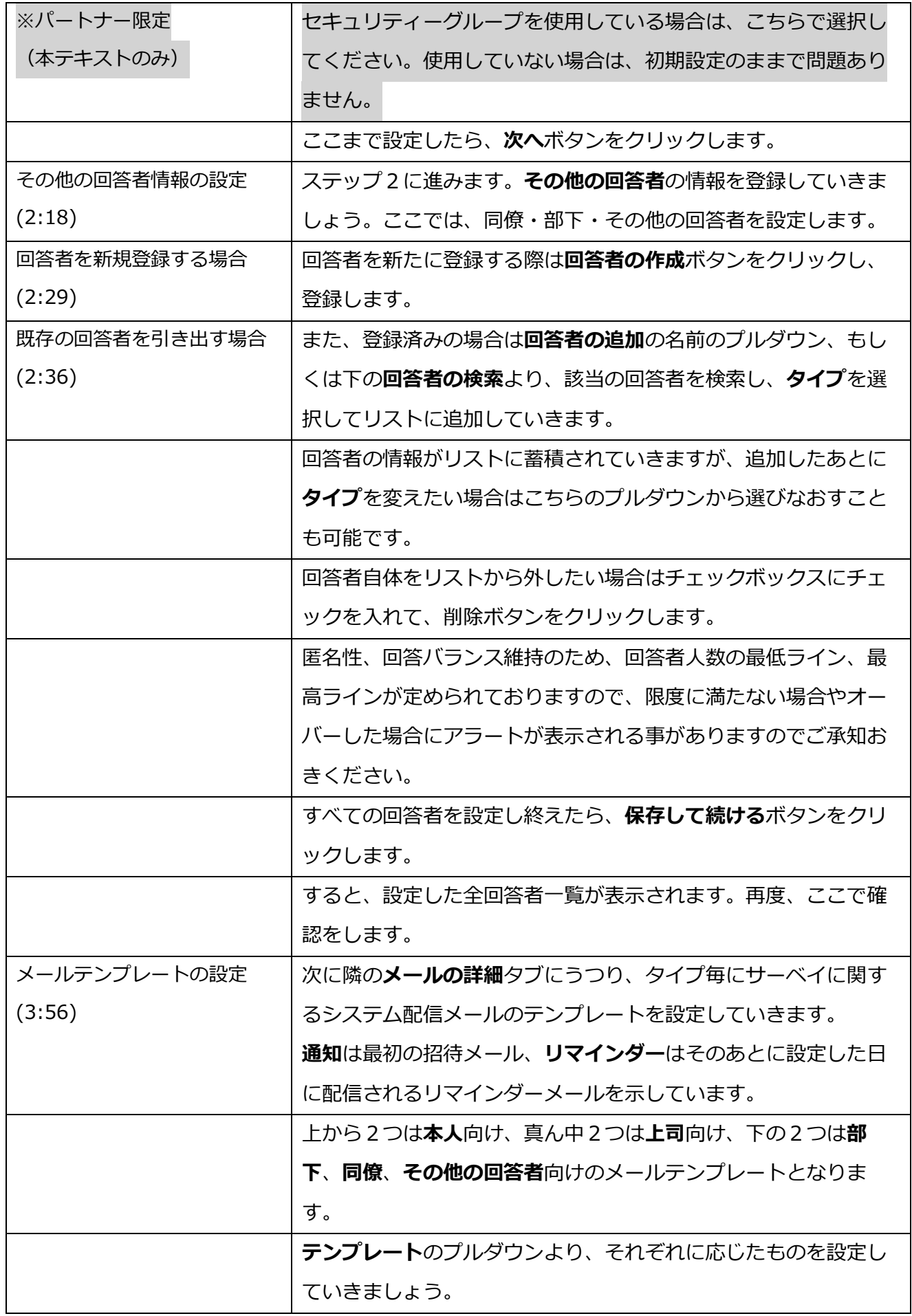

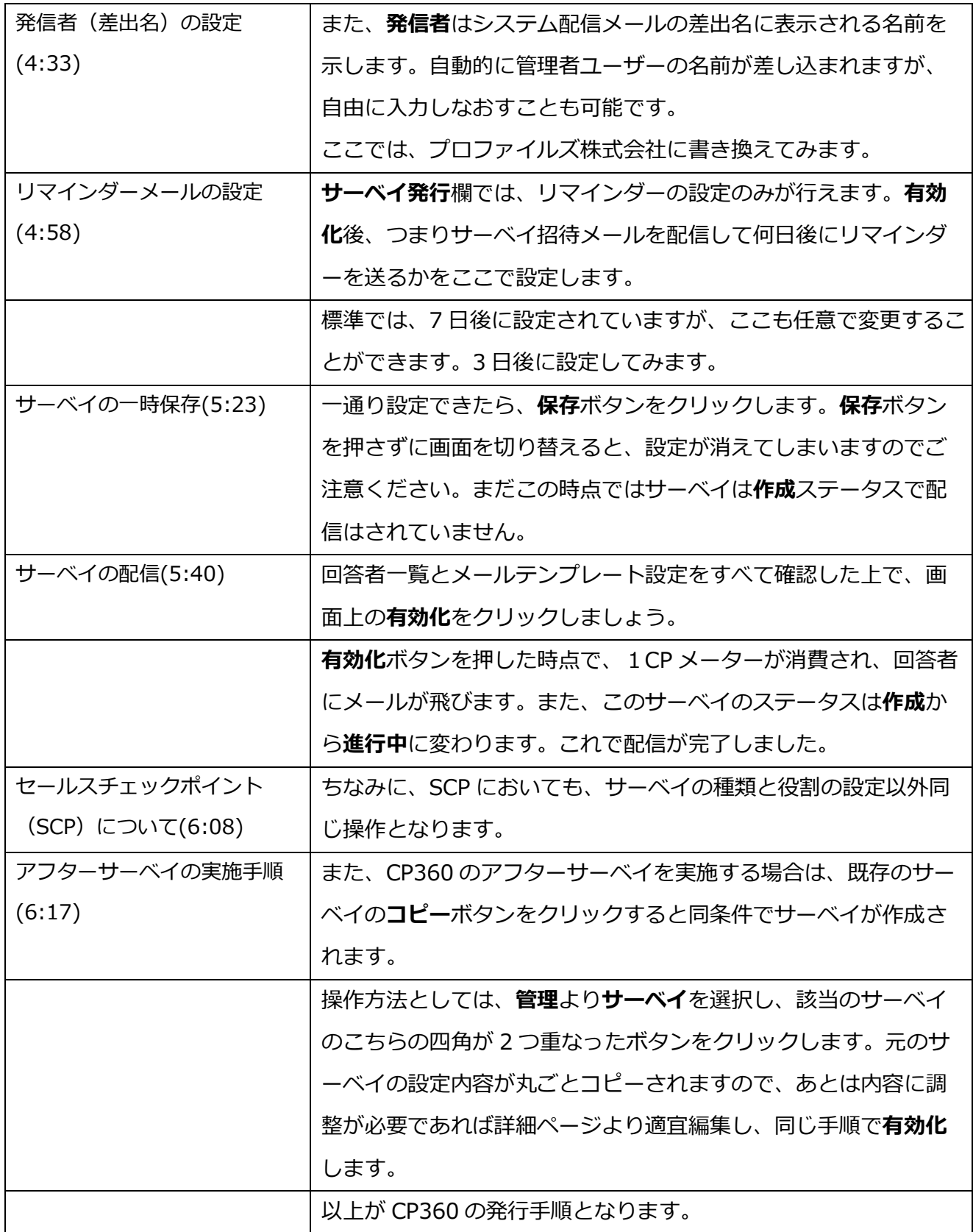